## build.xmlproject4-7.0/

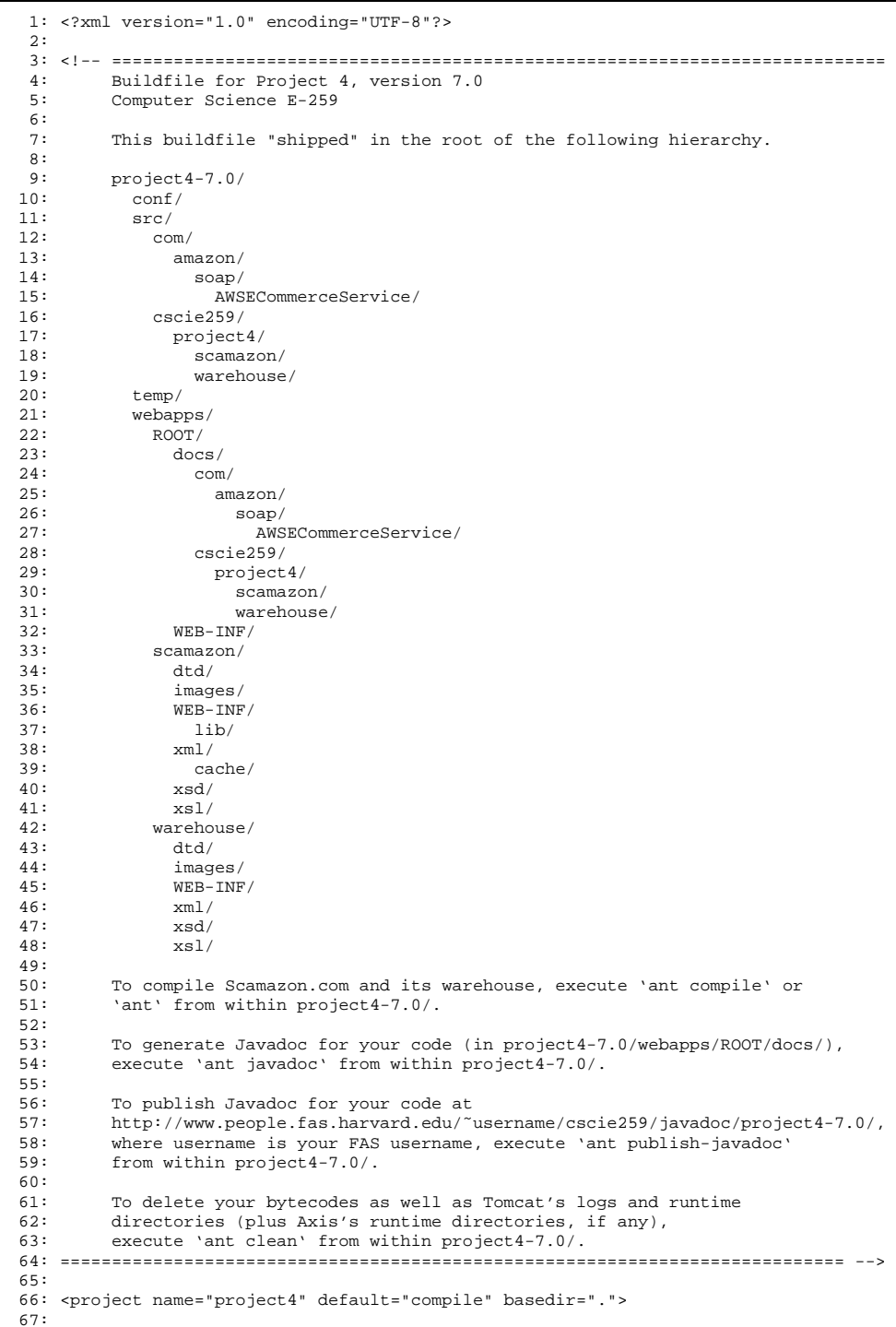

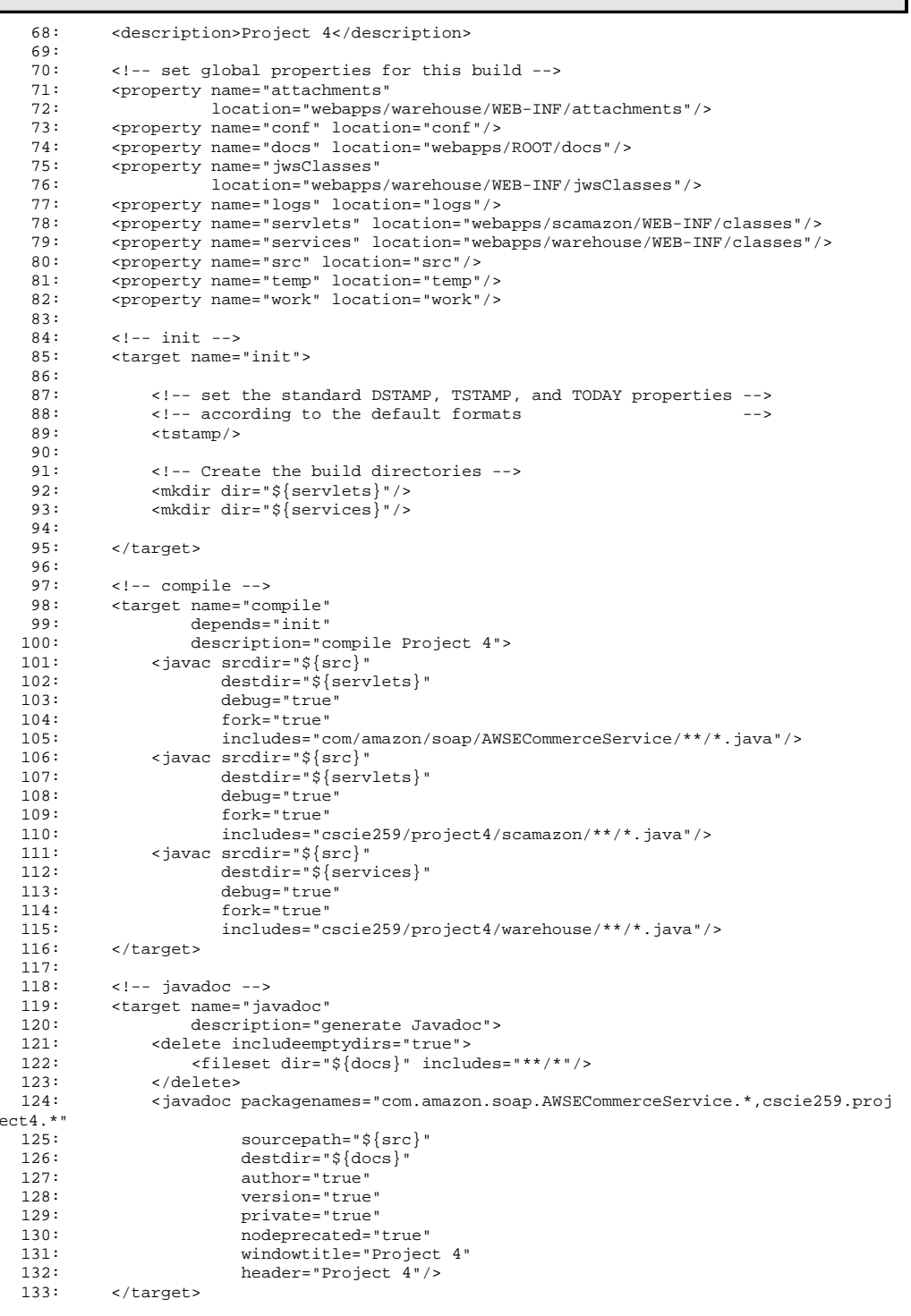

## build.xmlproject4-7.0/

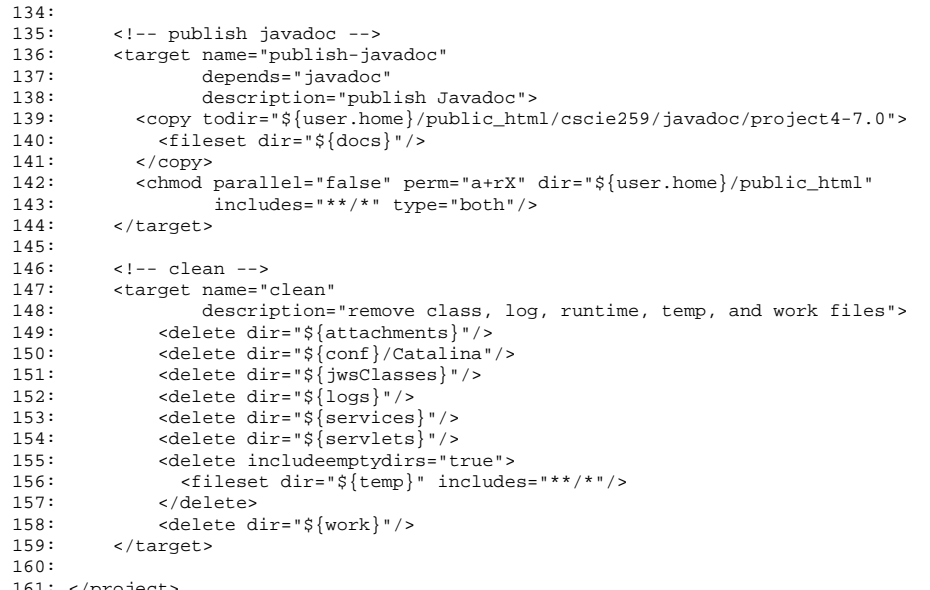

161: </project>

#### server.xml $1/1$ project4-7.0/conf/

```
1: <!-- ===========================================================================
 2: Configuration file for Project 4, version 7.0<br>3: Computer Science E-259
           Computer Science E-259
 4:5:5: Be sure to set the value of the Server element's port<br>6: attribute to an integer between 1024 and 65535, inclus
 6: attribute to an integer between 1024 and 65535, inclusive.<br>7: Of course, that port cannot already be in use. Nor can it
 7: Of course, that port cannot already be in use. Nor can it 8: be the same value you choose for the Connector element's p
           be the same value you choose for the Connector element's port.
 9:10:10: Also be sure to set the value of the Connector element's port<br>11: attribute to an integer between 1024 and 65535, inclusive
11: attribute to an integer between 1024 and 65535, inclusive.<br>12: Of course, that port cannot already be in use. Nor can it
12: Of course, that port cannot already be in use. Nor can it<br>13: be the same value you choose for the Server element's port
           be the same value you choose for the Server element's port.
14: ============================================================================ -->
15:
16: <Server port="" shutdown="SHUTDOWN">
17:18:18: <Listener className="org.apache.catalina.core.JasperListener" />
19:20:20: <GlobalNamingResources><br>21: <Resource name="UserD
21: <Resource name="UserDatabase" auth="Container"
22: type="org.apache.catalina.UserDatabase"<br>23: description="User_database_that_can_be
23: description="User database that can be updated and saved"<br>24: factory="org.apache.catalina.users.MemoryUserDatabaseFact
24: factory="org.apache.catalina.users.MemoryUserDatabaseFactory"<br>25: pathname="conf/tomcat-users.xml" />
25: pathname="conf/tomcat-users.xml" /> 26: </GlobalNamingResources>
       26: </GlobalNamingResources>
27:28:28: <Service name="Catalina"><br>29: <Connector port="" prot
29: <Connector port="" protocol="HTTP/1.1"<br>30: maxThreads = "150" connection
30: maxThreads="150" connectionTimeout="20000" />
31: <Engine name="Catalina" defaultHost="localhost">
32: <Realm className="org.apache.catalina.realm.UserDatabaseRealm"
33: resourceName="UserDatabase"/>
34: <Host name="localhost" appBase="webapps"
35: unpackWARs="true" autoDeploy="true"
36: xmlValidation="false" xmlNamespaceAware="false">
37: <Context path=""<br>38: docBase
38: docBase="ROOT" debug="0" reloadable="true" 
39: privileged="true"><br>40: <Manager pathname=""/>
40: <Manager pathname=""/>
41: </Context><br>42: <context p
42: <Context path="/scamazon" 
43: docBase="scamazon" debug="0" reloadable="true"
44: privileged="true"><br>45: <Manager pathname=""/>
45: <Manager pathname=""/><br>46: </Context>
46: </Context><br>47: </context>
47: <Context path="/warehouse" 
48: docBase="warehouse" debug="0" reloadable="true"
49: privileged="true"><br>50: > <Manager pathname=""/>
50: <Manager pathname=""/>
51: </Context>
51: </Context><br>52: </Host>
52: </Host>
         53: </Engine>
54: </Service>
55: </Server>
```
Cart.javaa 1/1 project4-7.0/src/cscie259/project4/scamazon/

```
1: package cscie259.project4.scamazon;
 2:
3: import java.io.IOException;
 4:
5: import javax.servlet.ServletException;
 6:
7: import javax.servlet.http.HttpServletRequest;
 8: import javax.servlet.http.HttpServletResponse;
 9:
10:
11: /**
12: * This servlet implements Scamazon.com's shopping cart.
13: *
14: * Any references to the local file system are resolved
15: * with respect to project4-7.0/webapps/scamazon/, per
16: * ScamazonServlet's implementation of javax.xml.transform.URIResolver.
17: * <p>p>18: * You MUST modify this file.
19: *
20: * @author Computer Science E-259
21: * @version 7.0
22: *
23: * @author YOUR NAME GOES HERE
24: **/
25:26: public class Cart extends ScamazonServlet<br>--
27: {
28: /**<br>29: *
         * Handles operations involving the shopping cart.
30: 31:31: * @param request HTTP request object<br>32: * @param response HTTP response object
         32: * @param response HTTP response object
33: 34:34: * @throws IOException if an IO-related error occurs
         * @throws ServletException if a servlet-related error occurs **/36:37:38:38: protected void doWork(HttpServletRequest request, 
39: HttpServletResponse response)<br>40: throws IOException, ServletException
        throws IOException, ServletException {
41:42:42: // TODO
43:44: }
```
## Catalog.java 1/2 project4-7.0/src/cscie259/project4/scamazon/

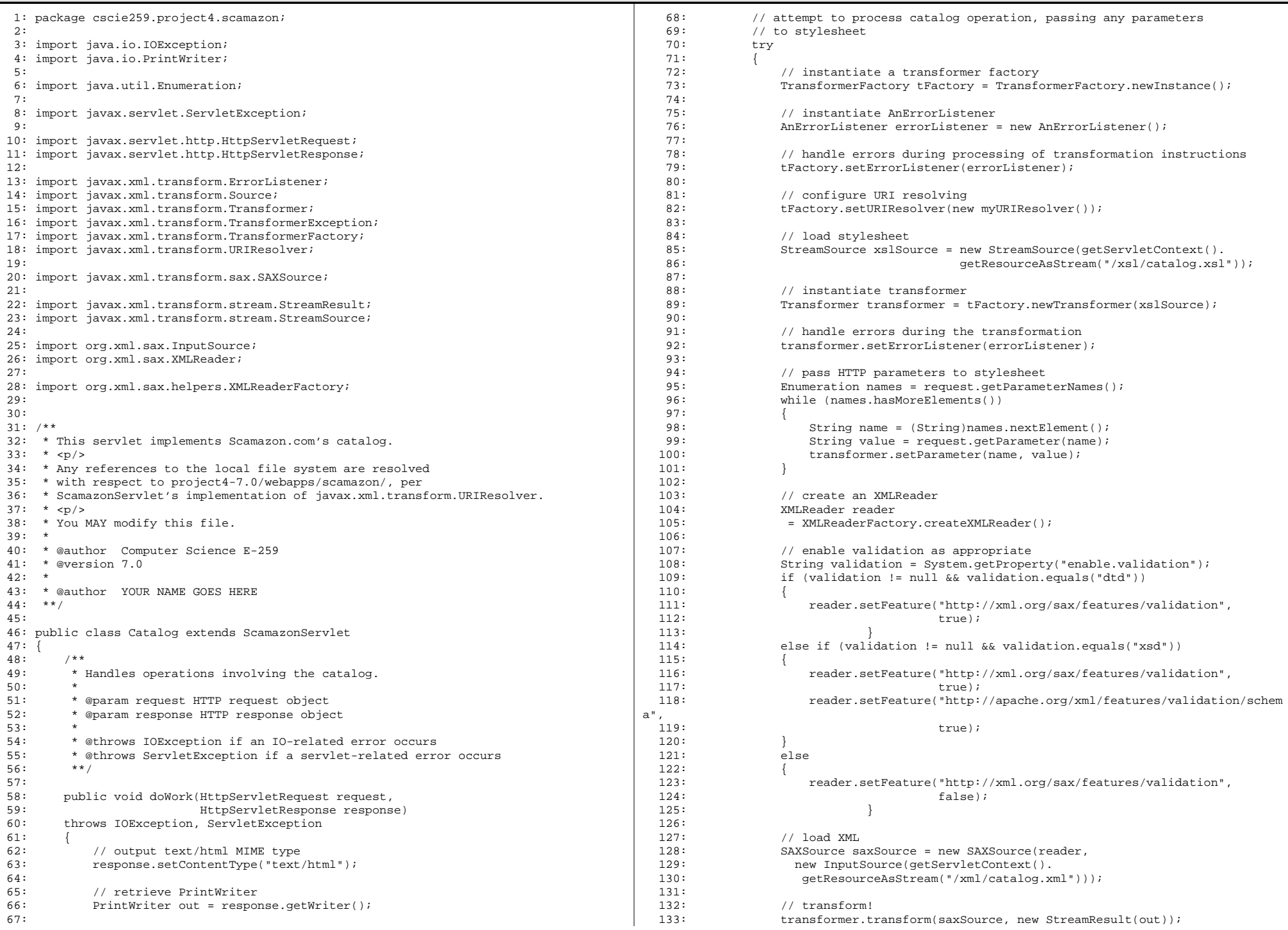

## Catalog.java 2/2 project4-7.0/src/cscie259/project4/scamazon/

134: 135: }

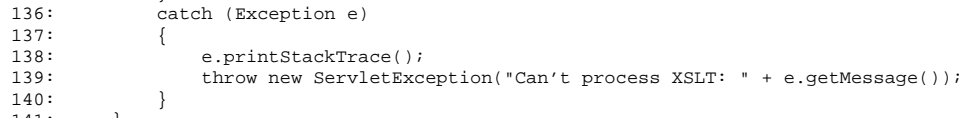

141: } 142: }

a 1/1 project4-7.0/src/cscie259/project4/scamazon/

ECS.java

1: package cscie259.project4.scamazon; 2: 3: import java.io.IOException; 4: import java.util.regex.Pattern; 5: 6: import javax.servlet.ServletException; 7: import javax.servlet.http.HttpServletRequest; 8: import javax.servlet.http.HttpServletResponse; 9: 10: import com.amazon.soap.AWSECommerceService.\*; 11: 12: 13: /\*\* 14: \* This servlet implements a demonstration of Amazon's 15: \* E-Commerce Service (ECS). 16: \* 17: \* Be sure to assign ECS.ACCESS\_KEY\_ID the value of your 18: \* own Access Key ID. 19: \* 20: \* You MAY modify this file. 21: \* 22: \* @author Computer Science E-259 23: \* @version 7.0 24: \*\*/ 25:26: public class ECS extends ScamazonServlet<br>-- $27: \{28:$ 28: /\* your Access Key ID \*/<br>29: private static final Str: private static final String ACCESS\_KEY\_ID = ""; 30: $31:$ 31: /\* ISBNs of course's recommended books \*/<br>32: private static final String ISBNS 32: private static final String ISBNS<br>33: = "0130092290 | 0201740958 | 073  $=$  "0130092290 | 0201740958 | 0735611831 | 0764543814"; 34: $35:$ 35: /\* response groups to request of ECS \*/<br>36: private static final String [] RESPONSE private static final String [] RESPONSE\_GROUPS = new String[] {"Large"}; 37: 38: 39: /\*\*  $40:$  \* Demonstrates ECS.<br>41: \*  $41:42:$ 42: \* @throws IOException if an IO-related error occurs \* @throws ServletException if a servlet-related error occurs \*\*/  $44:45:$ 45: protected void doWork(HttpServletRequest request,<br>46: HttpServletResponse respons 46: HttpServletResponse response) 47: throws ServletException, IOException  $\frac{48}{49}$ : 49: // check for Access Key ID<br>50: if (ACCESS KEY ID.equals(" 50: if (ACCESS\_KEY\_ID.equals(""))<br>51: throw new ServletExceptio throw new ServletException("Access Key ID was not provided."); 52: $53:$ 53: // prepare connection to ECS<br>54: AWSECommerceService service 54: AWSECommerceService service = new AWSECommerceServiceLocator();<br>55: AWSECommerceServicePortType port = null; 55: AWSECommerceServicePortType port = null;<br>56: try try $\{$  $57: 58:$ port = service.getAWSECommerceServicePort();<br>} 59:<br>60: catch (javax.xml.rpc.ServiceException e)<br>{  $61: 62:$ throw new ServletException("AWS Service failure", e);<br>} 63: } 64:65: 65: // prepare ItemSearchRequest for ECS 66: ItemSearchRequest itemSearchRequest = new ItemSearchRequest();<br>67: itemSearchRequest.setResponseGroup(RESPONSE GROUPS);

itemSearchRequest.setResponseGroup(RESPONSE\_GROUPS);

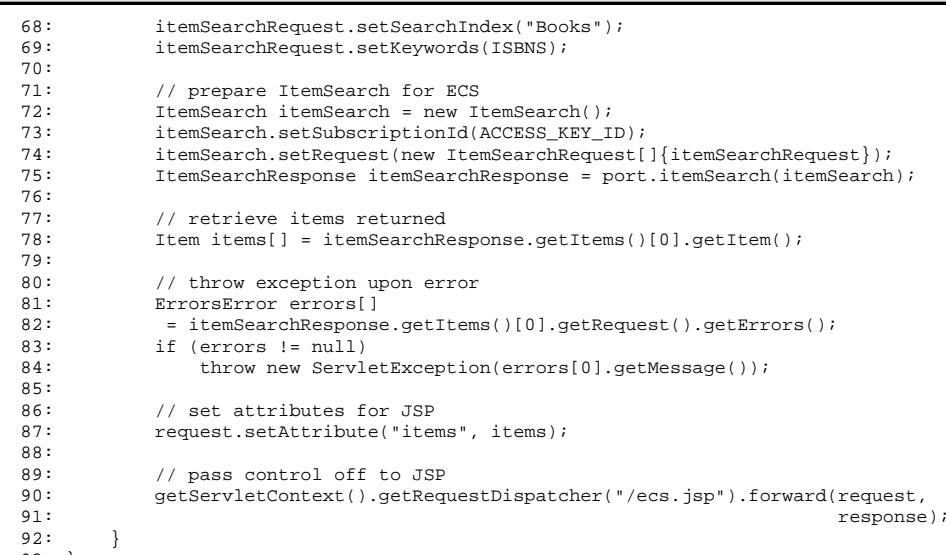

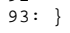

## Proxy.java 1/1 project4-7.0/src/cscie259/project4/scamazon/

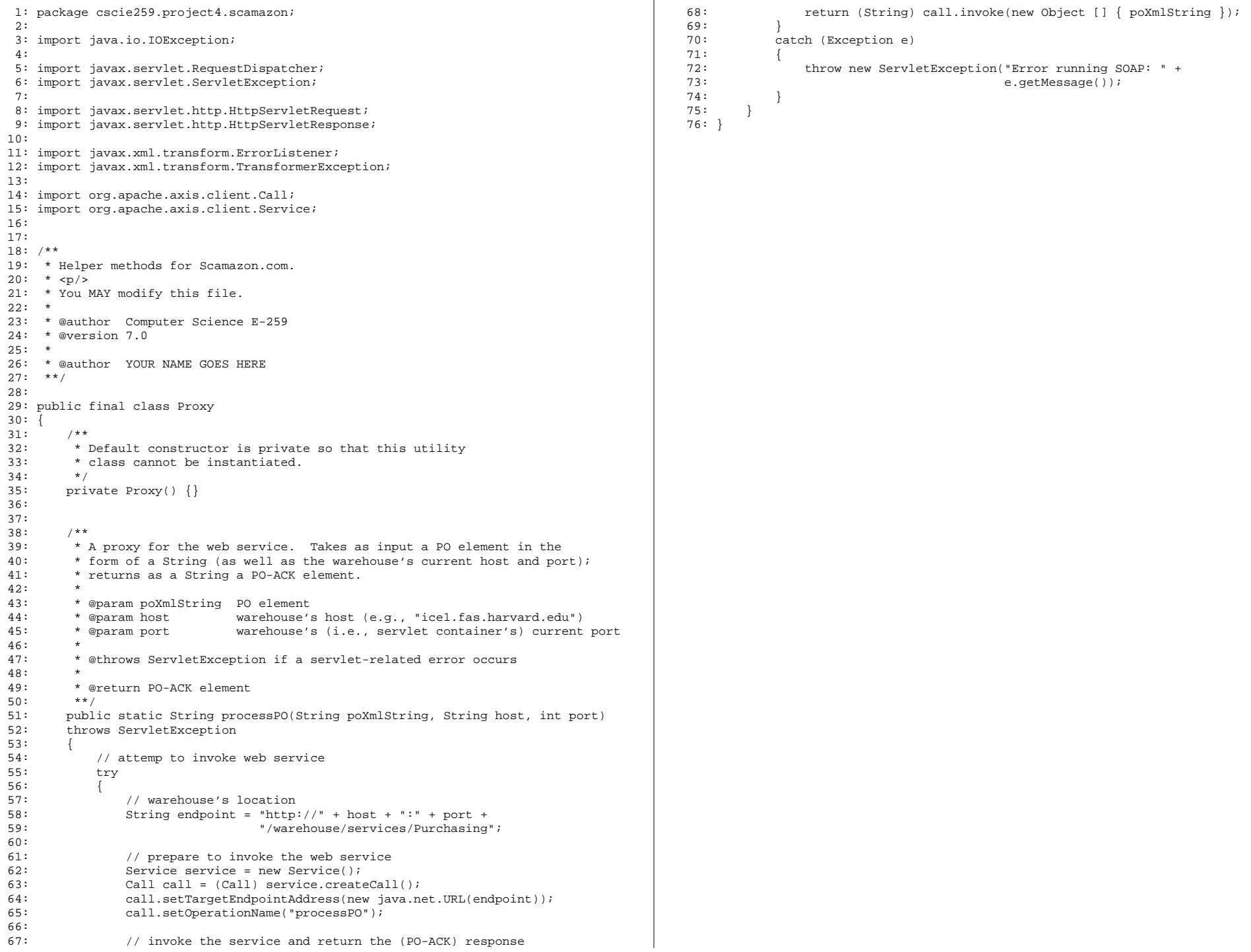

## ScamazonServlet.java 1/2<br>- The Contract of the Case of the Contract of the Contract of the Contract of the Contract of the Contract of

project4-7.0/src/cscie259/project4/scamazon/

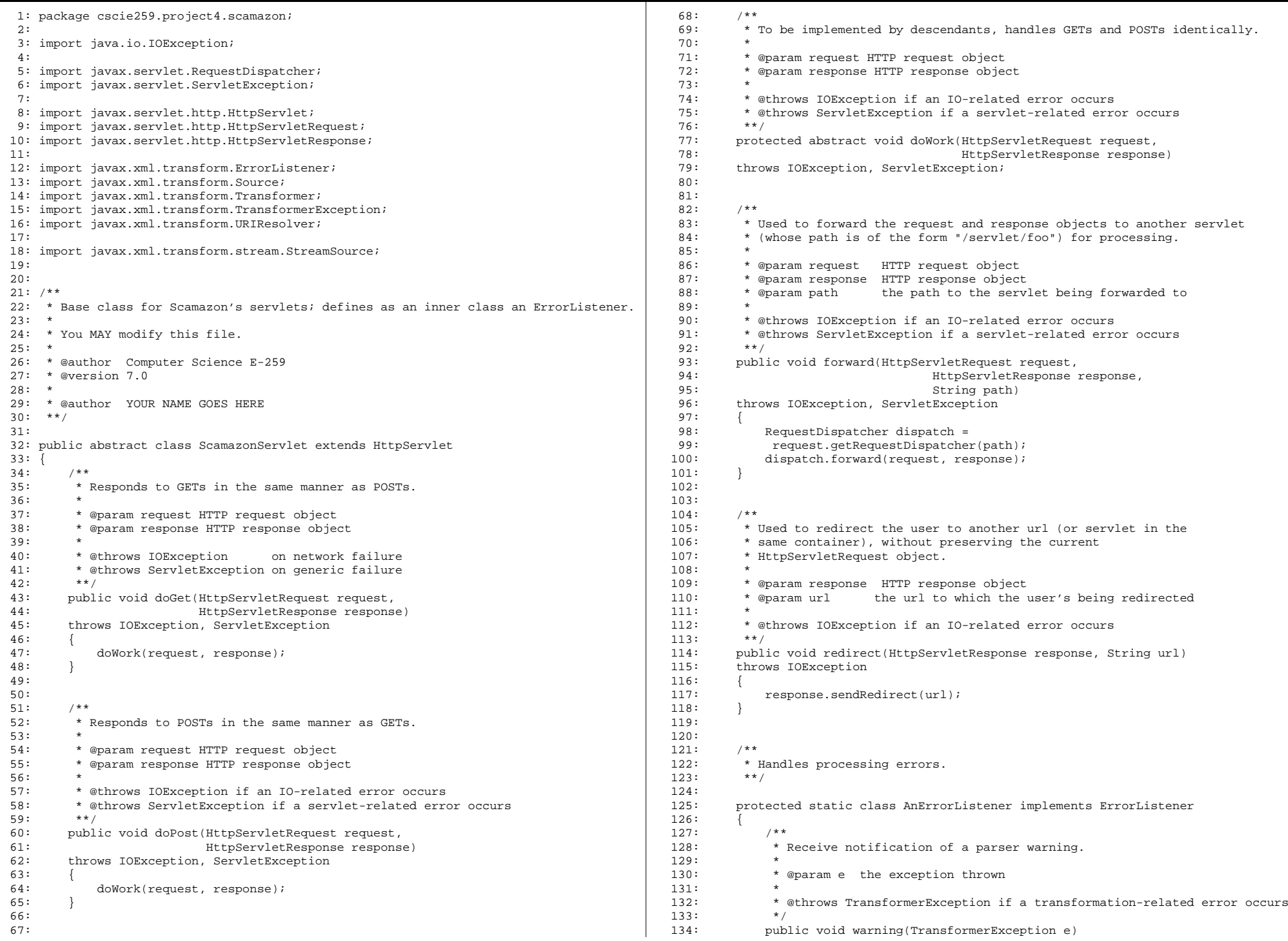

#### ScamazonServlet.javaa 2/2 project4-7.0/src/cscie259/project4/scamazon/

```
135: throws TransformerException<br>136: {
136: 137:System.out.println("Parsing warning: " + e.getMessage());
138: }
139:
140:
141: /**
142: * Receive notification of a recoverable parser error. 
143: 144:* @param e the exception thrown
145:146:* @throws TransformerException if a transformation-related error occurs */147:148:148: public void error(TransformerException e)<br>149: throws TransformerException
               throws TransformerException
150: 151:System.out.println("Parsing error: " + e.getMessage());<br>}
152:153:
154:
155: /** 
156: * Report a fatal XML parsing error.<br>157: *
157: 158:* @param e the exception thrown
159: 160:* @throws TransformerException if a transformation-related error occurs */161:<br>162:
162: public void fatalError(TransformerException e)<br>163: throws TransformerException
               throws TransformerException {
164: 165:System.out.println("Fatal parsing error: " + e.getMessage());
166: }
167: }
168:
169:
170: /**
171: * Resolves references to files.<br>172: **/
172:173:173: protected class myURIResolver implements URIResolver
174: {
175: /**<br>176: *
176: * Resolves references to files with respect to 177: * project4-7.0/webapps/scamazon/.
                * project4-7.0/webapps/scamazon/.
178:<br>179:
179: * @param href path to file<br>180: * @param base current base
                * @param base current base
181:<br>182:* @throws TransformerException if a transformation-related error occurs
183: 184:* @return Source for resolution of references to files **/
185: 186:186: public Source resolve(String href, String base)<br>187: throws TransformerException
               throws TransformerException {
188:<br>189:
189: return (new StreamSource(getServletContext().<br>190: getResourceAsStream(
                                                 190: getResourceAsStream("/" + href)));
191: }
192: }
193: }
```
Purchasing.java 1/2 project4-7.0/src/cscie259/project4/warehouse/

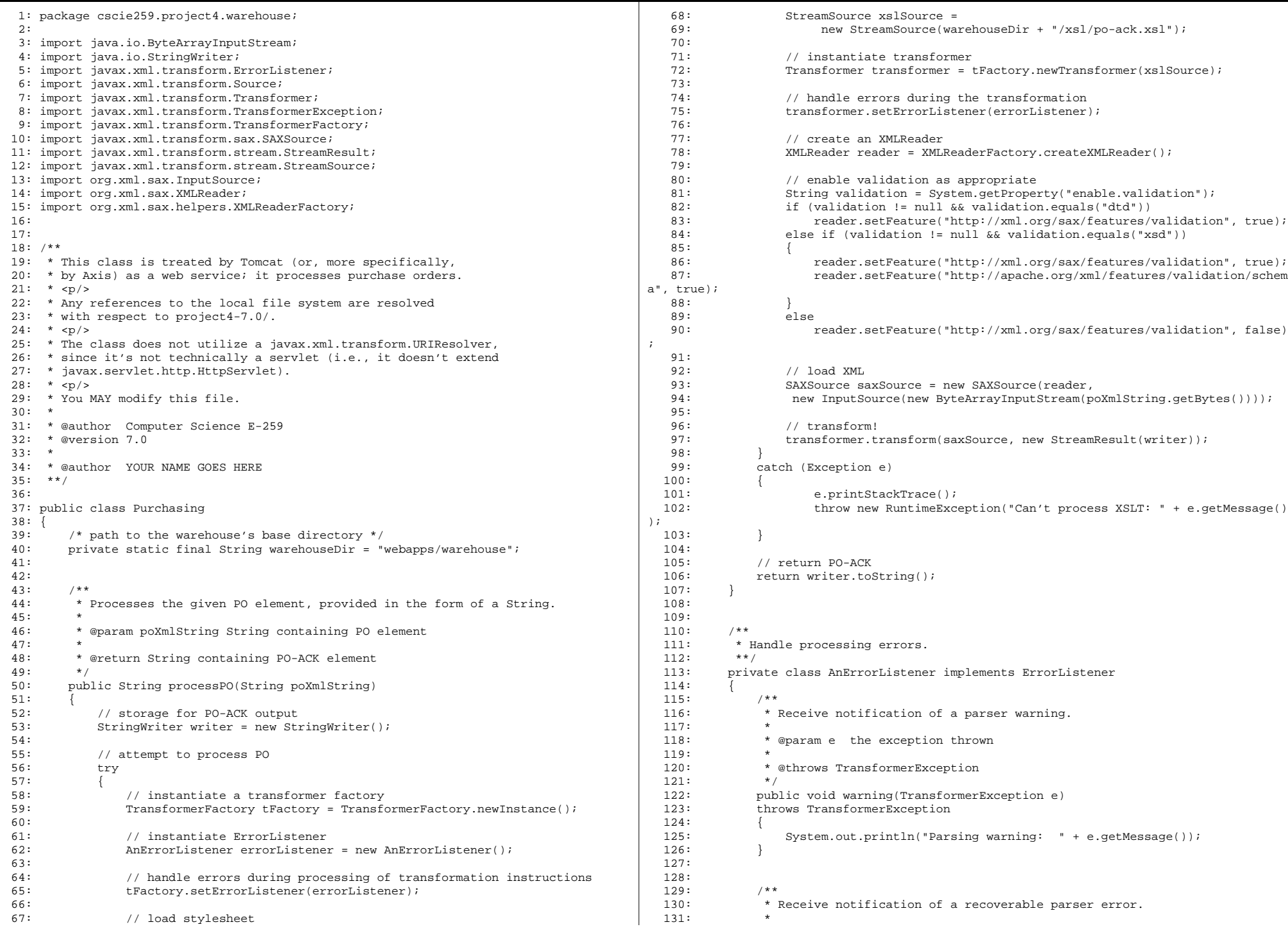

## Purchasing.java 2/2 project4-7.0/src/cscie259/project4/warehouse/

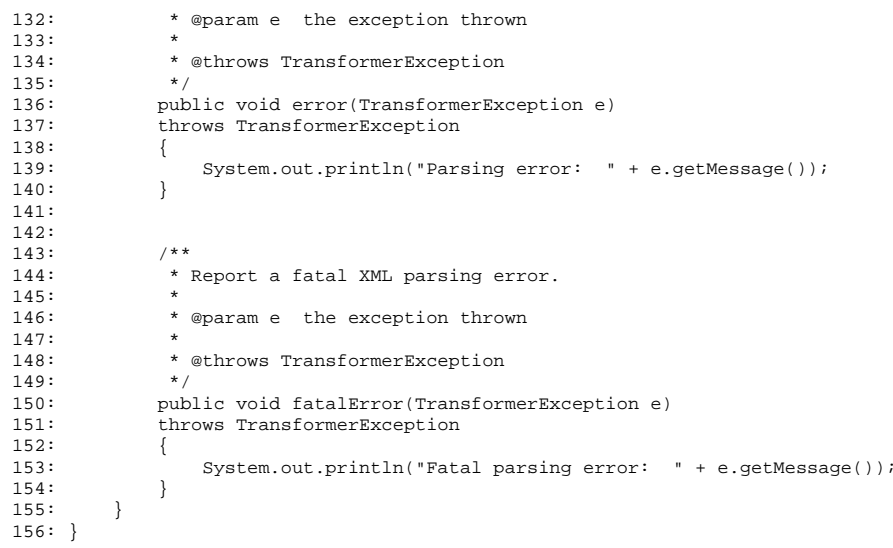

#### happyenv.jspр *политичка и политичка и политичка и политичка и политичка и политичка и политичка и 1/1* project4-7.0/webapps/ROOT/

1: <?xml version="1.0" encoding="UTF-8"?>

2:

 3: <!DOCTYPE html PUBLIC "-//W3C//DTD XHTML 1.0 Transitional//EN" "http://www.w3.org/ TR/xhtml1/DTD/xhtml1-transitional.dtd">

4:

- 5: <%-- direct Xalan's environment to browser instead of console --%>
- 6: <% java.io.ByteArrayOutputStream os = new java.io.ByteArrayOutputStream(); %>
- 7: <% java.io.PrintWriter pw = new java.io.PrintWriter(os); %>
- 8: <% (new org.apache.xalan.xslt.EnvironmentCheck()).checkEnvironment(pw); %> 9:
- 10: <html xmlns="http://www.w3.org/1999/xhtml" lang="en" xml:lang="en">
- 
- 11: <head> 12: <title>Environment Happiness Page</title>
- 13: </head>
- $14:$  <br/>body><br> $15:$  <pre>
- 15: <pre>
- 16:  $\langle\$  out.print(os);  $\rangle$ <br>17:  $\langle$ /pre>
- 17: </pre>
- 18: </body>
- 19: </html>

### web.xml 1/1project4-7.0/webapps/ROOT/WEB-INF/

1: <?xml version="1.0" encoding="ISO-8859-1"?>

- 2:
	-
- 3: <!-- ===========================================================================
- 4: Configuration file for Project 4, version 7.0
- 5: Computer Science E-259
- 6: ============================================================================ -->
- 7:
- 8: <web-app xmlns="http://java.sun.com/xml/ns/j2ee"
- 
- 9: xmlns:xsi="http://www.w3.org/2001/XMLSchema-instance"<br>10: xsi:schemaLocation="http://java.sun.com/xml/ns/j2ee h 10: xsi:schemaLocation="http://java.sun.com/xml/ns/j2ee http://java.sun.com/xml/ns
- /j2ee/web-app\_2\_5.xsd"
	- 11: version="2.5"/>

#### ecs.jspp<br>1796 - Jacob Barcelon, actriz est anticolarista est anticolarista est anticolarista est anticolarista est anti project4-7.0/webapps/scamazon/

```
1: <?xml version="1.0" encoding="UTF-8"?>
       2:
3: <!DOCTYPE html PUBLIC "-//W3C//DTD XHTML 1.0 Transitional//EN" "http://www.w3.org/
TR/xhtml1/DTD/xhtml1-transitional.dtd">4:
5: <%-- =======================================================================
       6: Demonstration of Amazon's ECS for Project 4, version 7.0
                     Computer Science E-259
       8: ======================================================================= --%>
       9:
10: <%@ page language="java" %>
     11: <%@ taglib uri="http://java.sun.com/jstl/core_rt" prefix="c" %>
     12:
13: <html xmlns="http://www.w3.org/1999/xhtml" xml:lang="en" lang="en">
     14: <head>
                15: <title>Books</title>
     16: </head>
     17: <b>body</b> > 18: <b>code</b> <b>color</b> <math>18: <b>color</b> <b>color</b> <math>18: <b>color</b> <b>color</b> <math>18: <b>color</b> <b>color</b> <b>color</b> <math>18: <b>color</b> <b>color</b> <b>color</b> <b>color</b> <b>color</b> <b>color</b> <b>color</b> <b>color</b> <b>color</b> <b>color</b> <b>color</b> <b>color</b> <b>color</b> <b>color</b> <b>color</b> <b>color</b> <b>color</b18: <c:forEach var="item" items='${requestScope.items}'><br>19: <c:out value="${item.itemAttributes.title}" />
     19: <c:out value="${item.itemAttributes.title}" />
     20: \langle \text{br} \rangle<br>21: \langle \text{c:out} \rangle21: \langle c:\text{out value} = "\{\text{item}.\text{item} \text{Attributes}.\text{author}[0]\}"/>22:
     22: <br>\n23: <br>\n&lt;c:out23: \begin{array}{ll}\n\text{c: out value} = \frac{\pi}{2} \{\text{item}.\text{itemAttributes}, \text{public for } x > 0.5, \\
\text{c: out value} = \frac{\pi}{2} \{\text{item} \text{itemAtributes}, \text{while } x > 0.5, \\
\text{c: out value} = \frac{\pi}{2} \{\text{item} \text{itemAtributes}, \text{while } x > 0.5, \\
\end{array}24: \langle c: \text{out value} = \sqrt[m]{\text{item}.\text{item}.\text{atributes}.\text{publicationDate}} \rangle = \langle b \rangle25: <br>\n26: <br>\ncc:out26: <c:out value="${item.itemAttributes.ISBN}"/><br>27: <br />>
     27: <br>\n28: <br>\n<br>\n<math>28: 28</math>28: <br />
     29: Reviews<br>30: <br />
     30: <br>\n31: <br>\n<math>\langle</math>hr / > <br>\n<math>\langle</math>ul >\begin{minipage}{.4\linewidth} 31: & & & & & & & & & \\ 32: & & & & & & & & \\ \end{minipage}32: <c:forEach var="review" items="${item.customerReviews.review}">
      33: <li>
     34: (<c:out value="${review.rating}"/>)<br>35: <c:out value="${review.summary}"/>
     35: <c:out value="${review.summary}"/>
     36: \langle 1i><br>37: \langle \langle 1i>
     37: \langle c: \text{forEach} \rangle<br>38: \langle \text{ul} \rangle38: \langle \text{ul} \rangle<br>39: \langle \text{br} \rangle39: \frac{1}{20} \frac{1}{20} \frac{1}{20} \frac{1}{20} \frac{1}{20}40: \frac{\text{chr}}{\text{41:}} \frac{\text{chr}}{\text{Br}} />
     41: \langle \text{br} \rangle<br>42: \langle \text{c:foreEac} \rangle42: </c:forEach>
     43: </body>
     44: </html>
```
1: <!-- TODO (unless you create an XML schema instead) -->

# catalog.dtd<br>project4-7.0/webapps/scamazon/dtd/

 $1: <!--</math> TODO --> 2:$ 

1: <!-- TODO (unless you create an XML schema instead) -->

1: <!-- TODO (unless you create an XML schema instead) -->

1: <%-- redirect user to Catalog servlet by default --%>

2:

3: <% response.sendRedirect("/scamazon/servlet/catalog"); %>

## web.xml 1/1project4-7.0/webapps/scamazon/WEB-INF/

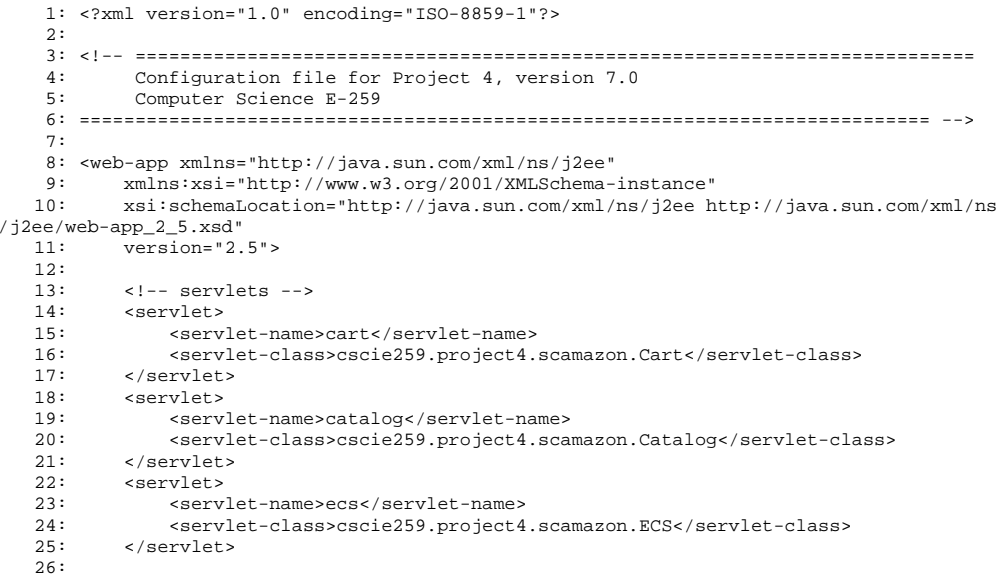

27: </web-app>

### cart.xsdd 1/1 project4-7.0/webapps/scamazon/xsd/

1: <?xml version="1.0" encoding="UTF-8" standalone="yes"?>

- 2:
- 3: <xsd:schema xmlns:xsd="http://www.w3.org/2001/XMLSchema">

4:

- $5:$ 5: <!-- TODO (unless you create a DTD instead) -->
- 6:
- 7: </xsd:schema>

## catalog.xsdd 1/1 project4-7.0/webapps/scamazon/xsd/

1: <?xml version="1.0" encoding="UTF-8" standalone="yes"?>

2:

3: <xsd:schema xmlns:xsd="http://www.w3.org/2001/XMLSchema">

- 4:
- $5:$  $\leq$  ! -- TODO -->
- 6:
- 7: </xsd:schema>

## confirm.xsdd 1/1 project4-7.0/webapps/scamazon/xsd/

1: <?xml version="1.0" encoding="UTF-8" standalone="yes"?>

- 2:
- 3: <xsd:schema xmlns:xsd="http://www.w3.org/2001/XMLSchema">

4:

 $5:$ 5: <!-- TODO (unless you create a DTD instead) -->

6:

7: </xsd:schema>

## po.xsd project4-7.0/webapps/scamazon/xsd/

1: <? xml version="1.0" encoding="UTF-8" standalone="yes"?>

- $2:$
- $3: \langle x\bar{s}d\cdot s\bar{c}h$ ema xmlns:  $x\bar{s}d = "http://www.w3.org/2001/XMLSchema"$

 $4:$ 

- $5:$ <!-- TODO (unless you create a DTD instead) -->
- $6:$
- $7: \langle xsd:schema \rangle$

#### cart.xsl 1/1project4-7.0/webapps/scamazon/xsl/

```
1: <?xml version="1.0" encoding="UTF-8"?>
    2:
3: <!-- Any references to the local filesystem in XSLT instructions are resolved
    4: with respect to project4-7.0/webapps/scamazon/.
    5:6:6: For instance, to access the contents of<br>7: project4-7.0/webapps/scamazon/xml/foo.xm
    7: project4-7.0/webapps/scamazon/xml/foo.xml, you 
             8: could use:
    9:10:10: xsl:variable name="root" select="document('xml/foo.xml')" 
   11:12:12: To include project4-7.0/webapps/scamazon/xsl/bar.xsl, you 
             13: could use:
   14:15:15: xsl:include href="xsl/bar.xsl"
   16:17:17: To import project4-7.0/webapps/scamazon/xsl/baz.xsl, you
             could use:
   19:20:20: xsl:import href="xsl/baz.xsl"
   21:22:22: However, any references to the local filesystem in XHTML are resolved<br>23: with respect to project4-7.0/webapps/scamazon/xsl/.
             with respect to project4-7.0/webapps/scamazon/xsl/.
   24:25:25: For instance, to reference project4-7.0/webapps/scamazon/images/qux.gif, 26: vou could use:
             you could use:
   27:28:img src="../images/qux.gif"
   29: -->30:
31: <!-- XSLT stylesheet for displaying contents of user's shopping cart -->
   32: <xsl:stylesheet version="1.0" exclude-result-prefixes="xalan" xmlns:xalan="http://
xml.apache.org/xslt" xmlns:xsl="http://www.w3.org/1999/XSL/Transform">33:34:34: <!-- output pretty-printed results as XHTML 1.0 --> 35: <xsl:output doctype-public="-//W3C//DTD XHTML 1.0 T
          35: <xsl:output doctype-public="-//W3C//DTD XHTML 1.0 Transitional//EN" doctype-syst
em="http://www.w3.org/TR/xhtml1/DTD/xhtml1-transitional.dtd" encoding="UTF-8" indent="yes" method="xml" xalan:indent-amount="4"/>36:37:37: <xsl:template match="/"><br>38: <html xml:lang="en" lan
   38: <html xml:lang="en" lang="en">
   39: \leq head><br>40: \leq tit
   40: 
ctitle>Scamazon.com--Earth's Smallest Selection</title>
41:
   41: \lt/head><br>42: \ltbody>
   42: <body>
                43: <div align="center">
   44:45:45: <!-- Scamazon.com's logo -->
   46: \langle \text{img all} = "Scamazon.com's logo" src=". / images/scamazon.get" /> 47:br />br />br48:49:\leq ! -- TODO -->
   50:<br>51:
   51: </div>
   52: </body>
           53: </html>
   54: </xsl:template>
   55:
56: </xsl:stylesheet>
```
#### catalog.xsl 1/1project4-7.0/webapps/scamazon/xsl/

```
1: <?xml version="1.0" encoding="UTF-8"?>
    2:
3: <!-- XSLT stylesheet for displaying contents of Scamazon.com's catalog -->
    4:
5: <!-- Any references to the local filesystem in XSLT instructions are resolved
    6: with respect to project4-7.0/webapps/scamazon/.
    7:8:8: For instance, to access the contents of<br>9: project4-7.0/webapps/scamazon/xml/foo.x
   9: project4-7.0/webapps/scamazon/xml/foo.xml, you<br>10: could use:
             could use:
   11:12:12: xsl:variable name="root" select="document('xml/foo.xml')" 
   13:14:14: To include project4-7.0/webapps/scamazon/xsl/bar.xsl, you 
             could use:
   16:17:17: xsl:include href="xsl/bar.xsl"
   18:19:19: To import project4-7.0/webapps/scamazon/xsl/baz.xsl, you
             could use:
   21:22:22: xsl:import href="xsl/baz.xsl"
   23:24:24: However, any references to the local filesystem in XHTML are resolved<br>25: with respect to project4-7 0/webanns/scamazon/xsl/
             with respect to project4-7.0/webapps/scamazon/xsl/.
   26:27:27: For instance, to reference project4-7.0/webapps/scamazon/images/qux.gif, 28: vou could use:
             you could use:
   29:30:img src="../images/qux.gif"
   31: -- >32:
33: <xsl:stylesheet version="1.0" exclude-result-prefixes="xalan" xmlns:xalan="http://
xml.apache.org/xslt" xmlns:xsl="http://www.w3.org/1999/XSL/Transform">34:35:35: <!-- output pretty-printed results as XHTML 1.0 -->
         36: <xsl:output doctype-public="-//W3C//DTD XHTML 1.0 Transitional//EN" doctype-syst
em="http://www.w3.org/TR/xhtml1/DTD/xhtml1-transitional.dtd" encoding="UTF-8" indent="yes" method="xml" xalan:indent-amount="4"/>37:38:38: <xsl:template match="/">
   39: <html xml:lang="en" lang="en">
   40: <head>
   41: <title>Scamazon.com--Earth's Smallest Selection</title><br>42: </head>
   42: \lt/head><br>43: \ltbody>
   43: <body>
                44: <div align="center">
   45:46:46: <!-- Scamazon.com's logo -->
   47: <img alt="Scamazon.com's logo" src="../images/scamazon.gif" />
                  br />br />br />
   49:50:\leq --- TODO ---51:52:52: </div>
   53: </body>
   54: \langle/html><br>55: \langle/xsl:tem
         55: </xsl:template>
   56:
57: </xsl:stylesheet>
```
#### confirm.xsl $1/1$ project4-7.0/webapps/scamazon/xsl/

```
1: <?xml version="1.0" encoding="UTF-8"?>
    2:
3: <!-- XSLT stylesheet for confirming an order -->
    4:
5: <!-- Any references to the local filesystem in XSLT instructions are resolved
    6: with respect to project4-7.0/webapps/scamazon/.
    7:8:8: For instance, to access the contents of<br>9: project4-7.0/webapps/scamazon/xml/foo.x
   9: project4-7.0/webapps/scamazon/xml/foo.xml, you<br>10: could use:
             could use:
   11:12:12: xsl:variable name="root" select="document('xml/foo.xml')" 
   13:14:14: To include project4-7.0/webapps/scamazon/xsl/bar.xsl, you 
             could use:
   16:17:17: xsl:include href="xsl/bar.xsl"
   18:19:19: To import project4-7.0/webapps/scamazon/xsl/baz.xsl, you
             could use:
   21:22:22: xsl:import href="xsl/baz.xsl"
   23:24:24: However, any references to the local filesystem in XHTML are resolved<br>25: with respect to project4-7 0/webanns/scamazon/xsl/
             with respect to project4-7.0/webapps/scamazon/xsl/.
   26:27:27: For instance, to reference project4-7.0/webapps/scamazon/images/qux.gif, 28: vou could use:
            you could use:
   29:30:img src="../images/qux.gif"
   31: -- >32:
33: <xsl:stylesheet version="1.0" exclude-result-prefixes="xalan" xmlns:xalan="http://
xml.apache.org/xslt" xmlns:xsl="http://www.w3.org/1999/XSL/Transform">34:35:35: <!-- output pretty-printed results as XHTML 1.0 -->
         36: <xsl:output doctype-public="-//W3C//DTD XHTML 1.0 Transitional//EN" doctype-syst
em="http://www.w3.org/TR/xhtml1/DTD/xhtml1-transitional.dtd" encoding="UTF-8" indent="yes" method="xml" xalan:indent-amount="4"/>37:38:38: <xsl:template match="/">
   39: <html xml:lang="en" lang="en">
   40: <head>
   41: <title>Scamazon.com--Earth's Smallest Selection</title><br>42: </head>
   42: \lt/head><br>43: \ltbody>
   43: <body>
                44: <div align="center">
   45:46:46: <!-- Scamazon.com's logo -->
   47: <img alt="Scamazon.com's logo" src="../images/scamazon.gif" />
                  br />br />br />
   49:50:\leq --- TODO ---51:<br>52:52: </div>
   53: </body>
   54: \langle/html><br>55: \langle/xsl:tem
         55: </xsl:template>
   56:
57: </xsl:stylesheet>
```
## po-ack.dtd<br>project4-7.0/webapps/warehouse/dtd/

 $1: <!--</math> TODO  $--$$ 

### index.jspp<br>20 March 2001 - 20 March 2001 project4-7.0/webapps/warehouse/

1: <?xml version="1.0" encoding="UTF-8"?>

2:

 3: <!DOCTYPE html PUBLIC "-//W3C//DTD XHTML 1.0 Transitional//EN" "http://www.w3.org/ TR/xhtml1/DTD/xhtml1-transitional.dtd">

4:

- 5: <html xmlns="http://www.w3.org/1999/xhtml" lang="en" xml:lang="en">
- 
- $6:$  <head><br>7: <tit 7: <title>Warehouse</title>
- 8: </head>
- 9: <br/>body><br>10: <cent
- 10: <center>
- 11:  $\langle -1 \rangle$  = from http://www.gatewaynmra.org/images/rws-no-warehouse.jpg -->  $\langle 12 \rangle$
- 12:  $\langle \text{img src} = \text{"images/warehouse.jpg"} / >$ <br>13:  $\langle \text{center} \rangle$
- 13: </center>
- 14: </body>
- $15:$  </html>

web.xml 1/1project4-7.0/webapps/warehouse/WEB-INF/

2:

7:

12: $13:$ 

 $14:15:$ 

18:

26: $27:$ 

35: $36:$ 

48: $49:$ 

53: $54:$ 

58: $59:$ 

63:

stener-class>

/j2ee/web-app\_2\_5.xsd"11: version="2.5">

15: <listener><br>16: <listener>

17: </listener>

22: <servlet-class><br>23: organache:

24: </servlet-class><br>25: </servlet> 25: </servlet>

30: <servlet-class><br>31: org.apache.

32: </servlet-class><br>33: <load-on-startup

34: </servlet>

39: <servlet-class><br>40: org.apache.

41: </servlet-class><br>42: <init-param> 42:  $\langle \text{init-param} \rangle$ <br>43:  $\langle \text{param-nam} \rangle$ 

45: </init-param><br>46: <load-on-star

47: </servlet>

49: <servlet-mapping><br>50: <servlet-name>A

54: <servlet-mapping><br>55: <servlet-name>A

59: <servlet-mapping><br>60: <servlet-name>A

52: </servlet-mapping>

57: </servlet-mapping>

62: </servlet-mapping>

19: <servlet><br>20: <servlet>

27: <servlet><br>28: <servlet>

36: <servlet><br>37: <servle

1: <?xml version="1.0" encoding="ISO-8859-1"?> 3: <!-- =========================================================================== 4: Configuration file for Project 4, version 7.0 Computer Science E-259 6: ============================================================================ --> 8: <web-app xmlns="http://java.sun.com/xml/ns/j2ee" 9: xmlns:xsi="http://www.w3.org/2001/XMLSchema-instance"<br>10: xsi:schemaLocation="http://java.sup.com/xml/ns/j2ee.h 10: xsi:schemaLocation="http://java.sun.com/xml/ns/j2ee http://java.sun.com/xml/ns 13: <display-name>Apache-Axis</display-name> 16: <listener-class>org.apache.axis.transport.http.AxisHTTPSessionListener</li 20: <servlet-name>AxisServlet</servlet-name><br>21: <display-name>Apache-Axis Servlet</displ 21: <display-name>Apache-Axis Servlet</display-name> 23: org.apache.axis.transport.http.AxisServlet<br>24: </servlet-class> 28: <servlet-name>AdminServlet</servlet-name> 29: <display-name>Axis Admin Servlet</display-name> 31: org.apache.axis.transport.http.AdminServlet 33: <load-on-startup>100</load-on-startup> 37: <servlet-name>SOAPMonitorService</servlet-name><br>38: <display-name>SOAPMonitorService</display-name> 38: <display-name>SOAPMonitorService</display-name> 40: org.apache.axis.monitor.SOAPMonitorService 43: <param-name>SOAPMonitorPort</param-name> 44: <param-value>5001</param-value> 46: <load-on-startup>100</load-on-startup> 50: <servlet-name>AxisServlet</servlet-name><br>51: <url-pattern>/servlet/AxisServlet</url-p 51: <url-pattern>/servlet/AxisServlet</url-pattern><br>52: </servlet-mapping> 66: <url-pattern>/SOAPMonitor</url-pattern><br>67: </servlet-mapping> 67: </servlet-mapping> 68: 69: <!-- uncomment this if you want the admin servlet --> 70: <!-- 71: <servlet-mapping><br>72: <servlet-name>1 72: <servlet-name>AdminServlet</servlet-name><br>73: <url-pattern>/servlet/AdminServlet</url-p 73: <url-pattern>/servlet/AdminServlet</url-pattern><br>74: </servlet-mapping> 74: </servlet-mapping> 75: --> 76: $77:$ 77: <session-config><br>78: <session-config> 78: <!-- Default to 5 minute session timeouts --><br>79: <session-timeout>5</session-timeout> 79: 
session-timeout>5</session-timeout><br>80: 
</session-config> 80: </session-config> 81: $82:$ 82:  $\langle -2 \rangle$  currently the W3C havent settled on a media type for WSDL;<br>83: http://www.w3.org/TR/2003/WD-wsdll2-20030303/#ietf-draft 83: http://www.w3.org/TR/2003/WD-wsdl12-20030303/#ietf-draft<br>84: for now we go with the basic 'it's XML' response --> 84: for now we go with the basic 'it's XML' response --> 85: <mime-mapping> 85: <mime-mapping><br>86: <extension>w 86: <extension>wsdl</extension><br>87: <mime=type>text/xml</mime= 87: <mime-type>text/xml</mime-type> 88: </mime-mapping> 89: 90: $91:$ 91: <mime-mapping><br>92: <extension>x 92: <extension>xsd</extension><br>93: <mime=type>text/xml</mime= 93: <mime-type>text/xml</mime-type><br>94: </mime-mapping> 94: </mime-mapping> 95: $96:$ 96: <welcome-file-list id="WelcomeFileList"><br>97: <welcome-file>index.isp</welcome-file> 97: 
swelcome-file>index.jsp</welcome-file><br>
98: 
swelcome-file>index.html</welcome-file> 98: 
swelcome-file>index.html</welcome-file><br>99: swelcome-file>index.iws</welcome-file> 99: <welcome-file>index.jws</welcome-file><br>100: </welcome-file-list> </welcome-file-list> 101:102: </web-app>

55: <servlet-name>AxisServlet</servlet-name><br>56: <url-pattern>\*.jws</url-pattern> 56: <url-pattern>\*.jws</url-pattern><br>57: </servlet-mapping>

60: <servlet-name>AxisServlet</servlet-name><br>61: <url-pattern>/services/\*</url-pattern> 61: 
surl-pattern>/services/\*</url-pattern><br>
62: </servlet-mapping>

## po-ack.xsd project4-7.0/webapps/warehouse/xsd/

1: <? xml version="1.0" encoding="UTF-8" standalone="yes"?>

 $2:$ 

 $3: \langle x\bar{s}d\cdot s\bar{c}h$ ema xmlns:  $x\bar{s}d = "http://www.w3.org/2001/XMLSchema"$ 

- $4:$
- $5:$  $\leftarrow$  ! -- TODO -->
- $6:$
- $7: \langle xsd:schema \rangle$

#### po-ack.xsl $1/1$ project4-7.0/webapps/warehouse/xsl/

```
1: <?xml version="1.0" encoding="UTF-8"?>
    2:
3: <!-- XSLT stylesheet for acknowledging an order -->
    4:
5: <!-- Any references to the local filesystem in XSLT instructions are resolved
    6: with respect to project4-7.0/webapps/warehouse/xsl/.
    7:8:8: For instance, to access the contents of<br>9: project4-7.0/webapps/warehouse/xml/foo.
   9: project4-7.0/webapps/warehouse/xml/foo.xml, you<br>10: could use:
             could use:
   11:12:12: xsl:variable name="root" select="document('../xml/foo.xml')" 
   13:14:14: To include project4-7.0/webapps/warehouse/xsl/bar.xsl, you 
             could use:
   16:17:17: xsl:include href="bar.xsl"
   18:19:19: To import project4-7.0/webapps/warehouse/xsl/baz.xsl, you
             could use:
   21:22:22: xsl:import href="baz.xsl"
   23:
24: -->
   25: 
   26: <xsl:stylesheet version="1.0" exclude-result-prefixes="xalan" xmlns:xalan="http://
xml.apache.org/xslt" xmlns:xsl="http://www.w3.org/1999/XSL/Transform">27:28:28: <!-- output pretty-printed XML 1.0 --><br>29: <xsl:output encoding="UTF-8" indent="ye
         29: <xsl:output encoding="UTF-8" indent="yes" method="xml" omit-xml-declaration="yes
" xalan:indent-amount="4"/>30:31:31: <xsl:template match="/"><br>32: <PO-ACK>
           < PO-ACK>33:34:\left\{ -1 - \text{TODO} \right\} -->
   35:36:</PO-ACK>
   37:38:
          </xsl:template>
   39:
40: </xsl:stylesheet>
   41:
```